# **SISTEM PAKAR UNTUK MENDIAGNOSIS PENYAKIT TANAMAN MELON** *(CUCUMIS MELO L.)* **MENGGUNAKAN METODE BAYES**

**Ahmad Restu**

Program Studi Teknik Informatika S1, Fakultas Teknologi Industri Institut Teknologi Nasional Malang, Jalan Raya Karanglo km 2 Malang, Indonesia *restuibukuselalu95@gmail.com*

## **ABSTRAK**

Salah satu penerapan sistem pakar adalah dalam sektor pertanian, seperti untuk diagnosis penyakit tanaman melon. Dalam melakukan budidaya melon tentu terdapat kendala ataupun masalah yang dihadapi, salah satunya dari perubahan iklim yang ekstrim sehingga dapat mengakibatkan intensitas serangan penyakit semakin meningkat dan pemakaian insektisida yang berlebihan juga menjadi faktor yang mempengaruhi tanaman melon tersebut, pengendalian penyakit tanaman melon merupakan hal yang penting karena menentukan hasil produktivitas tanaman melon itu sendiri, maka dari itu perlunya suatu pengetahuan dari masyarakat petani terkait masalah budidaya tanaman melon itu sendiri, dalam menanggulangi masalah penyakit.

Pada penelitian ini sistem pakar untuk mendiagnosis penyakit pada tanaman melon yang mana penerapan aplikasi sistem pakar ini menggunakan metode Bayes, di mana hasil diagnosis penyakit tanaman melon dengan menggunakan metode ini, dapat memberikan nilai probabilitas kepastian penyakit yang kemudian hipotesanya dipilih dengan nilai yang terbesar.

Hasil pengujian keakuratan metode baik melalui simulasi program maupun perhitungan manual menyatakan bahwa hasil perhitungan memiliki hasil yang sama dan nilai prosentase error yang dihasilkan dihasilkan 0.0273%. Hasil pengujian fungsional sistem dengan akses sebagai admin, user, dan pakar berjalan sesuai fungsinya pada browser. Pada tahap pengujian aplikasi yang dilakukan dengan menggunakan 4 browser yaitu Google Chrome, Internet Explorer, Opera Browser dan Mozilla Firefox. Semua fungsi dari sistem berjalan sesuai dengan yang diinginkan. Pada pengujian sistem yang dilakukan untuk menguji keakuratan perhitungan sistem dan analisis perhitungan didapatkan nilai prosentase error tertinggi 0,095%, error terendah 0.0026% dan rata-rata error sebesar 0,0273%. Dari rata-rata error sebesar 0,0273 % dapat dikatakan sistem pakar ini cukup akurat karena memiliki nilai simpangan error yang cukup rendah.

*Kata kunci: Penyakit Tanaman Melon, Sistem Pakar, Metode Bayes*

### **1. PENDAHULUAN**

### **1.1 Latar Belakang**

Melon *(Cucumis Melo L.)*, merupakan tanaman buah semusim yang berasal dari lembah Persia, Mediterania. Buah melon masuk ke Indonesia dan mulai dibudidayakan pada tahun 1970 [1]. Melon mempunyai nilai gizi yang cukup tinggi maka banyak pembeli yang membeli buah melon, Sehingga mempunyai nilai ekonomi tinggi. Melon dibudidayakan sebagai tanaman musiman di Indonesia, merupakan tanaman yang tumbuh merambat. Tanaman ini mempunyai akar tunggang yang ditumbuhi akar-akar serabut pada ujungnya. Batang tanaman berwarna hijau muda, berbentuk segi lima, berbuku dan memiliki ruas-ruas sebagai tempat munculnya tunas dan daun [1].

Budidaya melon yang berhasil memang menjanjikan keuntungan yang menarik, akan tetapi banyak petani melon yang menemui kegagalan dan kerugian. Untuk keberhasilan dalam usaha tani melon, selain diperlukan keterampilan dan modal yang cukup, juga banyak faktor yang perlu diperhatikan seperti syarat tumbuh, pemilihan bibit, cara bercocok tanam, pengendalian Organisme

Pengganggu Tanaman (OPT) dan penanganan pasca panen. Masalah kerusakan tanaman melon akibat serangan penyakit merupakan bagian budidaya pertanian. Sejak manusia mengusahakan pertanian ribuan tahun yang lalu. Namun setiap usaha pertanian manusia selalu mengalami gangguan, berupa binatang-binatang pesaing dan pemakan tanaman yang dianggap sebagai musuh manusia yaitu penyakit.

Pendiagnosisan terhadap penyakit pada tanaman melon memang harus dilakukan secepat dan seakurat mungkin, dikarenakan penyakit pada tanaman tersebut dapat dengan cepat menyerang serta menyebar keseluruh tanaman melon. Sebenarnya setiap penyakit tanaman tersebut sebelum mencapai tahap yang lebih parah dan meluas umumnya menunjukkan gejala – gejala penyakit yang diderita tetapi masih dalam tahap yang ringan dan masih sedikit. Tetapi banyak petani yang sering mengabaikan hal ini karena ketidaktahuannya dan menganggap gejala tersebut sudah biasa terjadi pada masa tanam, sampai suatu saat timbul gejala yang sangat parah dan meluas, sehingga sudah terlambat untuk dikendalikan.

Melihat permasalahan di atas tentang antusias masyarakat dalam penggunaan internet sebagai tempat mencari referensi bahkan informasi, dan juga paparan tentang penyakit melon yang dapat dengan mudah menyerang tanaman melon. Maka adanya sistem pakar tentang diagnosis penyakit melon berbasis web sangat dibutuhkan, untuk memudahkan petani mengetahui lebih awal tentang penyakit tanpa harus pergi ke dinas pertanian. Sistem pakar diagnosis penyakit melon ini menggunakan metode *Bayes*, untuk menentukan presentasi nilai kepastian penyakit pada tanaman melon. Metode *Bayes* menggunakan himpunan aturan kondisi-aksi. Dalam metode ini, data digunakan untuk menentukan aturan mana yang akan dijalankan, kemudian aturan tersebut dijalankan dan proses diulang sampai ditemukan suatu hasil sehingga cocok digunakan untuk menangani masalah pengendalian dan peramalan. Faktor kepastian *(Bayes*) digunakan untuk memberikan nilai parameter klinis yang nanti akan diberikan untuk menunjukkan besarnya kepercayaan.

## **1.2 Rumusan Masalah**

Berdasarkan latar belakang yang telah dikemukakan sebelumnya, maka dirumuskan masalah yang akan dibahas sebagai berikut:

- 1. Bagaimana membuat sistem pakar diagnosis penyakit melon serta alternatif solusi yang diberikan?
- 2. Bagaimana membuat sistem pakar dengan mengimplementasikan metode *Bayes*?

### **1.3 Tujuan**

Tujuan penelitian pada skripsi ini adalah membuat sistem pakar yang dapat mendiagnosis penyakit tanaman melon disertai persentase kemunculan penyakit dengan menggunkan metode *Bayes* dan dapat memberikan alternatif solusi berdasarkan basis pengetahuan sebagai berikut:

- 1. Membuat sistem pakar untuk mendiagnosis hama penyakit pada tanaman. melon menggunakan metode *Bayes* berbasis *website*.
- 2. Mempermudah pendiagnosisan hama penyakit pada tanaman melon.

### **1.4 Batasan Masalah**

Adapun batasan-batasan masalah pada penelitian ini adalah sebagai berikut:

- 1. Pada penelitian ini mengembangkan sistem pakar dengan metode *Bayes*.
- 2. Data yang di ambil pada penelitian ini adalah gejala-gejala awal pada tanaman melon hingga penanganan yang lebih lanjut.
- 3. Data ini diambil melalui metode observasi dan wawancara dengan Prof (R). Dr. Ir. Moh. Cholil Mahfud, MS dari Dinas Pertanian BPTP Karanglo Kabupaten Malang.
- 4. Sistem pakar ini dikembangkan sesuai dan ketentuan yang di peroleh dari dengan Prof (R).

Dr. Ir. Moh. Cholil Mahfud, MS Dinas Pertanian BPTP Karanglo, Kabupaten Malang*.*

5. Bahasa pemrograman yang digunakan menggunakan sistem pakar ini bahasa *PHP* dengan *database MySQL* berbasis *web*.

## **2. LANDASAN TEORI**

# **2.1 Sistem pakar**

Sistem pakar merupakan apliksi berbasis komputer yang dapat digunakan untuk menyelesaikan suatu masalah sebagaimana yang dipikirkan oleh pakar (Kusrini, 2008). Pengetahuan dari pakar tersebut kemudian di implmentasikan kedalam program komputer, sehingga terbentuklah basis pengetahuan yang tekomputerisasi. Kemudian sistem dapat digunakan sebagai sarana untuk berkonsultasi oleh pengguna(*user*) [2].

Sistem pakar memiliki 2 komponen utama yaitu adalah basis pengetahuan dan mesin infersi. Basis pengetahuan merupakan penyimpanan pengetahuan merupakan penyimpanan pengetahuan dalam memori komputer, yang mana pengetahuan ini diambil dari pengetahuan pakar. Mesin inferensi itu sendiri merupakan otak dari aplikasi sistem pakar. Bagian ini yang menuntun pengguna(*user*) untuk memasukkan fakta – fakta yang kemudian diperoleh suatu kesimpulan yang didapat [3].

## **2.2 Metode Bayes**

Teorema Bayes adalah salah satu bentuk metode untuk mengatasi ketidakpastian suatu data, yang kemudian dapat dirumuskan dalam formula Bayes sebagai berikut (6).

$$
P(H | E) = \frac{P(E | H).P(H)}{P(E)}
$$

Keterangan :

P(H | E) : Probabilitas hipotesa H jika diberikan evidence E

P(E | H) : Probabilitas munculnya evidence E jika diketahui hipotesa H

P(H) : Probabilitas hipotesa H tanpa memandang evidence apapun

P(E) : Probabilitas evidence E

## **2.3 HTML**

*HTML* adalah sebuah bahasa markup yang digunakan untuk membuat sebuah halaman web, menampilkan informasi di dalam penjelajah web internet. Dengan menggunakan *editor text* biasa merupakan cara terbaik untuk mengenal *HTML*.

Saat menyimpan file *HTML*, kita bisa menggunakan ekstensi file .htm atau .html. Tidak ada perbedaan, itu sepenuhnya sesuai keinginan kita. Kemudian untuk membaca dokumen *HTML* dan menampilkannya sebagai halaman web kita menggunakan *web browser* [4].

### **2.4 CSS**

*CSS* merupakan singkatan dari Cascading Style Sheets yang digunakan untuk mendefinisikan bagaimana menampilkan elemen *HTML*, termasuk juga bagaimana menampilkan *style*-*style* dalam *web*.

*CSS* digunakan terutama untuk memisahkan antara isi dokumen dengan presentasi dokumen (yang ditulis dengan *CSS*). Memungkinkan juga untuk halaman yang sama untuk ditampilkan dengan cara yang berbeda untuk metode presentasi yang berbeda, seperti melalui layar, cetak, suara (sewaktu dibacakan oleh browser basis-suara atau pembaca layar), dan juga alat pembaca braille.

## **2.5 PHP**

*PHP* adalah bahasa yang hanya dapat berjalan pada server serta hasilnya dapat ditampilkan pada client. PHP juga merupakan bahasa standart yang digunakan dalam dunia website, bahasa pemrogramannya berbentuk skrip yang diletakkan ddalam server web.

Pengaplikasian PHP dalam aplikasi sistem pakar ini sendiri tercakup setiap halamanya yang mana sudah saling berkolaborasi dengan pemrograman *HTML*, *JAVASCRIPT* maupun *MySQL*, sehingga tampilan tidak terlihat statis dan menghasilkan tampilan di browser lebih dinamis [5].

*PHP (PHP: Hypertext Preprocessor*) merupakan salah satu bahasa *webscripting*. Bahasa ini dimaksudkan untuk menghasilkan halaman web yang dinamis. Hingga saat ini, PHP banyak sekali digunakan membuat aplikasi web, baik lokal maupun internet-dinamis dan atraktif. Untuk dapat memprogramnya membutuhkan suatu program *web server local* seperti *XAMPP, WAMP* dll.(Bahtiar Nurdin, 2012).

#### **2.6 MySQL**

*MySQL* kependekan dari (*My Structured Query Language*) merupakan program pembuat dan pengelola database atau sering disebut dengan *DBMS* yang mana singkatannya (*Database Management System*), *DBMS* ini bersifat open source, artinya kita dapat mendapatkannya secara gratis suatu database yang bersifat jaringan, sehingga dapat digunakan untuk aplikasi *Multi User* atau banyak pengguna.

Pengaplikasian dalam web ini *Mysql* sangat penting karena sebagai media yang menyimpan datadata informasi yang sudah saling terintegerasi antara satu dengan lainnya contoh relasi antara penyakit dengan gejala.

*MySQL* adalah sistem manajemen database *SQL* yang bersifat *Open Source* dan paling populer saat ini. *Database* ini dibuat untuk keperluan sistem database yang cepat handal dan mudah digunakan. *MySQL* dan *[PHP](http://hastomo.net/category/php/)* merupakan sistem yang saling terintegrasi. Maksudnya adalah pembuatan database dengan menggunakan sintak *PHP* dapat di buat. Sedangkan input yang di masukkan melalui aplikasi

web yang menggunakan *script PHP* dapat langsung dimasukkan ke *database MySQL* ( Yuliansyah Herman, 2014).

# **3. ANALISA DAN PERANCANGAN**

#### **3.1 Analisa Sistem**

Analisa kebutuhan sistem merupakan proses identifikasi dan evaluasi permasalahan permasalahan yang dibangun sesuai dengan kriteria yang diharapkan. Oleh karena itu aplikasi harus memenuhi kebutuhan sebagai berikut:

- 1. Aplikasi bisa digunakan pada semua perangkat yang memiliki browser internet.<br>2. Aplikasi mampu meng
- mampu mengimplementasikan perhitungan sesuai metode yang dipakai.

#### **3.2 Flowchart Sistem**

Pada flowchart dibawah ini akan menjelaskan alur kerja menggunakan aplikasi sistem pakar tanaman melon seperti pada Gambar 3.1

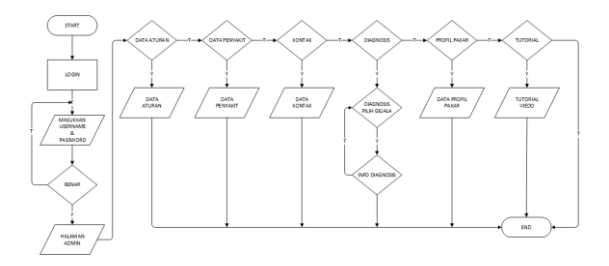

Gambar 3.1 Flowchart Sistem

#### **3.3 Flowchart Bayes**

Pada tahap perhitungan nilai metode *Bayes,*  yang mana akan menghitung nilai probabilitas penyakit sesuai dengan gejala yang dipilih. Maka adapun gambarnya seperti yang ditunjukkan pada Gambar 3.2.

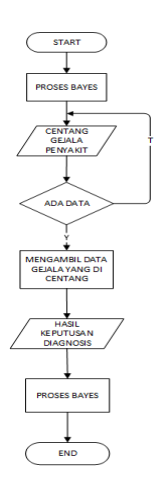

Gambar 3.2 Flowchart Bayes

Keterangan:

- 1. Pilih gejala merupakan proses identifikasi awal.
- 2. Mengambil data sesuai dengan gejala yang dipilih.
- 3. Hitung menggunakan metode Bayes setiap gejala yang dipilih sesuai kejadian yang dialami.
- 4. Setelah semua dihitung akan muncul nilai probabilitas Bayes dari gejala yang dipilih.

#### **3.4 Matriks Gejala Dan Penyakit Melon**

Matriks penyakit terdiri dari penyakit dan gejala, penyakit ditunjukkan kode P01 sampai dengan P09 dan gejala ditunjukkan dari angka G01 sampai dengan G027.

Tabel. 3.1 Daftar Gejala

|  | Kode             | Gejala                                         |  |  |  |  |  |
|--|------------------|------------------------------------------------|--|--|--|--|--|
|  |                  | Pada batang terdapat bercak coklat kehitaman   |  |  |  |  |  |
|  | G <sub>01</sub>  | dan kebasah-basahan. Daun yang terserang       |  |  |  |  |  |
|  |                  | seperti tersiram air panas.                    |  |  |  |  |  |
|  |                  | Buah yang terserang ditandai dengan bercak     |  |  |  |  |  |
|  | G <sub>02</sub>  | kebasah-basahan, berwarna coklat kehitaman dan |  |  |  |  |  |
|  |                  | lunak                                          |  |  |  |  |  |
|  | G <sub>03</sub>  | Tanaman layu dan mati                          |  |  |  |  |  |
|  | G <sub>04</sub>  | Pada daun terdapat bercak putih dan bersudut   |  |  |  |  |  |
|  | G <sub>05</sub>  | Bercak berubah menjadi cokelat kelabu serta    |  |  |  |  |  |
|  |                  | bagian bawah daun mengeluarkan cairan          |  |  |  |  |  |
|  | G06              | Daun mengering                                 |  |  |  |  |  |
|  | G <sub>07</sub>  | Pada buah muda tampak bercak berwarna hijau-   |  |  |  |  |  |
|  |                  | cokelatan melekuk ke dalam                     |  |  |  |  |  |
|  | G08              | Bagian pinggir bercak mengeluarkan cairan yang |  |  |  |  |  |
|  |                  | akan mengering seperti karet                   |  |  |  |  |  |
|  | G09              | Daun menguning, kemudian kering                |  |  |  |  |  |
|  | G10              | Cabang tanaman layu                            |  |  |  |  |  |
|  | G11              | Pangkal batang busuk kering, tertutup masa     |  |  |  |  |  |
|  |                  | berwarna putih                                 |  |  |  |  |  |
|  | G12              | Tanaman mati                                   |  |  |  |  |  |
|  | G13              | Muncul becak kuning pada daun                  |  |  |  |  |  |
|  | G14              | Daun keriting                                  |  |  |  |  |  |
|  | G15              | Ditularkan oleh hama kutu kebul                |  |  |  |  |  |
|  | G16              | Pada daun terdapat masa berwarna putih         |  |  |  |  |  |
|  |                  | menyerupai tepung                              |  |  |  |  |  |
|  | G17              | Daun kering dan mati                           |  |  |  |  |  |
|  |                  | Pada daun terdapat bercak agak bulat berwarna  |  |  |  |  |  |
|  | G18              | cokelat muda, lalu berubah menjadi cokelat tua |  |  |  |  |  |
|  |                  | sampai kehitaman. Bercak melebar dan menyatu   |  |  |  |  |  |
|  | G19              | Daun mengering                                 |  |  |  |  |  |
|  | G20              | Daun menguning, mengkerut kemudian kering      |  |  |  |  |  |
|  | G021             | Pangkal batang busuk basah                     |  |  |  |  |  |
|  | G022             | Tanaman mati                                   |  |  |  |  |  |
|  | G023             | Cabang tanaman layu                            |  |  |  |  |  |
|  | G <sub>024</sub> | Pada permukaan daun atas terdapat bercak       |  |  |  |  |  |
|  |                  | berwana kuning muda                            |  |  |  |  |  |
|  | G025             | Tulang daun busuk                              |  |  |  |  |  |
|  | G026             | Pada permukaan daun bawah terdapat massa       |  |  |  |  |  |
|  |                  | spora berwarna kehitaman                       |  |  |  |  |  |
|  | G027             | Tanaman mati                                   |  |  |  |  |  |

| Penyakit<br>Gejala | <b>P01</b>     | <b>P02</b>     | <b>P03</b>     | <b>P04</b>     | <b>P05</b>     | P <sub>06</sub> | <b>P07</b>     | <b>P08</b>   | P <sub>09</sub> |
|--------------------|----------------|----------------|----------------|----------------|----------------|-----------------|----------------|--------------|-----------------|
| G01                | 0.52           | $\mathbf{o}$   | $\mathbf 0$    | 0              | $\mathbf{O}$   | $\mathbf 0$     | $\circ$        | $\mathbf 0$  | $\mathbf{o}$    |
| G <sub>02</sub>    | 0.21           | $\circ$        | $\mathbf 0$    | O              | $\circ$        | $\mathbf 0$     | $\circ$        | $\circ$      | $\circ$         |
| G <sub>03</sub>    | 0.22           | $\Omega$       | $\Omega$       | $\Omega$       | $\mathbf 0$    | $\Omega$        | $\circ$        | $\Omega$     | $\mathbf 0$     |
| G <sub>04</sub>    | $\Omega$       | 0.5            | 0              | 0              | $\circ$        | $\circ$         | $\circ$        | $\Omega$     | $\circ$         |
| G05                | $\Omega$       | 0.24           | $\mathbf{O}$   | 0              | $\Omega$       | $\mathbf{O}$    | $\Omega$       | $\mathbf{O}$ | 0               |
| G06                | 0              | 0.13           | $\Omega$       | 0              | $\mathbf{O}$   | $\mathbf 0$     | $\circ$        | $\mathbf 0$  | $\mathbf{o}$    |
| G07                | $\circ$        | 0              | 0.13           | 0              | $\mathbf{0}$   | $\mathbf{O}$    | 0              | $\mathbf{0}$ | 0               |
| G <sub>08</sub>    | $\mathbf{o}$   | 0              | 0.13           | $\circ$        | $\mathbf 0$    | $\mathbf 0$     | $\mathbf 0$    | $\mathbf 0$  | 0               |
| G09                | $\mathbf 0$    | O              | $\circ$        | 0.24           | $\mathbf 0$    | $\mathbf 0$     | $\mathbf 0$    | $\mathbf 0$  | 0               |
| G10                | $\Omega$       | 0              | $\Omega$       | 0.12           | $\Omega$       | $\Omega$        |                | $\Omega$     | 0               |
| G11                | $\Omega$       | $\Omega$       | $\Omega$       | 0.17           | $\Omega$       | $\circ$         | $\Omega$       | $\Omega$     | $\Omega$        |
| G12                | $\Omega$       | $\Omega$       | $\theta$       | 0.11           | $\mathbf{O}$   | $\Omega$        | $\mathbf{O}$   | $\Omega$     | $\mathbf{O}$    |
| G13                | $\circ$        | $\circ$        | $\mathbf 0$    | 0              | 0.32           | $\circ$         | $\circ$        | $\circ$      | $\circ$         |
| G14                | $\mathbf 0$    | $\mathbf{o}$   | $\mathbf 0$    | $\Omega$       | 0.15           | $\mathbf{O}$    | $\mathbf{O}$   | $\mathbf{o}$ | $\mathbf{O}$    |
| G15                | $\circ$        | $\circ$        | $\circ$        | O              | 0.11           | $\circ$         | $\circ$        | $\circ$      | $\circ$         |
| G16                | $\mathbf 0$    | $\circ$        | $\mathbf 0$    | $\circ$        | $\Omega$       | 0.3             | $\mathbf{O}$   | $\circ$      | $\mathbf 0$     |
| G17                | $\circ$        | $\mathbf{o}$   | $\mathbf{O}$   | 0              | 0              | 0.11            | 0              | $\circ$      | $\mathbf 0$     |
| G18                | $\circ$        | $\circ$        | $\circ$        | $\circ$        | $\circ$        | $\circ$         | 0.22           | $\circ$      | $\circ$         |
| G19                | $\circ$        | $\mathbf{O}$   | $\circ$        | 0              | $\mathbf{0}$   | $\Omega$        | 0.11           | $\circ$      | $\mathbf{O}$    |
| G20                | $\overline{0}$ | $\overline{0}$ | $\overline{0}$ | $\overline{0}$ | $\overline{0}$ | $\overline{0}$  | $\overline{0}$ | 0.22         | $\overline{0}$  |
| G21                | $\Omega$       | $\mathbf{o}$   | $\circ$        | $\Omega$       | $\circ$        | $\Omega$        | $\Omega$       | 0.22         | $\Omega$        |
| G22                | $\overline{O}$ | $\circ$        | $\mathbf{o}$   | $\circ$        | $\overline{O}$ | $\circ$         | $\overline{O}$ | 0.1          | $\overline{O}$  |
| G <sub>23</sub>    | $\overline{O}$ | $\circ$        | $\overline{O}$ | $\circ$        | $\overline{0}$ | $\circ$         | $\overline{O}$ | 0.21         | $\overline{O}$  |
| G <sub>24</sub>    | $\circ$        | $\circ$        | $\circ$        | $\circ$        | $\circ$        | $\circ$         | $\circ$        | $\circ$      | 0.051           |
| G <sub>25</sub>    | $\circ$        | $\circ$        | $\rm ^o$       | $\circ$        | $\rm{O}$       | $\circ$         | $\mathbf{o}$   | $\circ$      | 0.021           |
| G26                | $\circ$        | O              | $\mathbf{o}$   | O              | $\sigma$       | $\circ$         | $\circ$        | $\circ$      | 0.02            |
| G27                | $\circ$        | $\circ$        | $\sigma$       | O              | $\sigma$       | $\circ$         | $\circ$        | $\circ$      | 0.010           |
| Σ                  | 0.95           | 0.87           | 0.75           | 0.64           | 0.58           | 0.41            | 0.33           | 0.26         | 0.12            |

Gambar 3.3 Nilai Penyakit Terhadap Gejala

Contoh perhitungan satu gejala

Misalkan data gejala yang diinputkan adalah G01 yang memiliki nilai probabilitas terhadap P01 adalah 0,52 dan probabilitas P01 tanpa melihat gejala apapun adalah 0,95 maka:

$$
P(P001|G001) = p(G01|P001)*p(P01)
$$
  
= (G01+G02+G03)\*p(P01)  
= 1,47\*0,95  
(0,52+0,21+0,22)\*0,95  
= 2,7

Jadi tingkat kepercayaan penyakit dengan input G01 adalah:

#### **2,7027 x 100% = 27%**

Contoh perhitungan dua gejala

Misalkan data gejala yang diinputkan adalah G02 dan G03 yang memiliki nilai probabilitas 0,21 dan 0,22 maka nilai probabilitas P01 adalah:  $P(P01|G02|G03) = P(G02,G03|P01)*p(P01)$ 

 $(G01+G02+G03)*p(P01)$ 

$$
= \frac{(0,21+0,22)*0,95}{(0,52+0,21+0,22)*0,95}
$$
  
= 0,7662

Contoh perhitungan satu gejala

Misalkan data gejala yang diinputkan adalah G01 yang memiliki nilai probabilitas terhadap P01

adalah 0,52 dan probabilitas P01 tanpa melihat gejala apapun adalah 0,95 maka:

$$
P(P001|G001) = p(G01|P001)*p(P01)
$$
  
= (G01+G02+G03)\*p(P01)  
= 1,47\*0,95  
(0,52+0,21+0,22)\*0,95  
= 2,7

Jadi tingkat kepercayaan penyakit dengan input G01 adalah:

## **2,7027 x 100% = 27%**

Contoh perhitungan dua gejala

Misalkan data gejala yang diinputkan adalah G02 dan G03 yang memiliki nilai probabilitas 0,21 dan 0,22 maka nilai probabilitas P01 adalah:  $P(P001|G002|G003) = p(G02,G03|P01)*p(P01)$  $(G01+G02+G03)*p(P01)$ 

$$
= (0,21+0,22)*0,95
$$
  
(0,52+0,21+0,22)\*0,95  
= 0,7662

Jadi tingkat kepercayaan penyakit dengan input G02 dan G03 adalah:

## **0,7662 x 100% = 76,624%**

Contoh perhitungan tiga gejala

Misalkan data gejala yang diinputkan adalah G04 G05 dan G06 yang memiliki nilai probabilitas 0,5 0,24 dan 0,13 maka nilai probabilitas P01 adalah:

P(P02|G02|G03|G04)

$$
P(G04, G05, G06|P001)*p(P02)
$$
  
= 
$$
\underline{G04+G05+G06})*p(P02)
$$
  
= 
$$
\underline{(0,5+0,24+0,13)*0,87}
$$
  
= 1

Jadi tingkat kepercayaan penyakit dengan input G04, G05 dan G06 adalah:

## $1 \times 100\% = 100\%$

1. Tabel Pakar

Berisi data tentang No, Kode, Nama, Instansi, Nip, Pabgkat, No.Telp, *Username*, *Password*.  $T_{\rm 2.1.1.2}^{1.2} \times T_{\rm 2.1.1.1.2}^{1.2}$ 

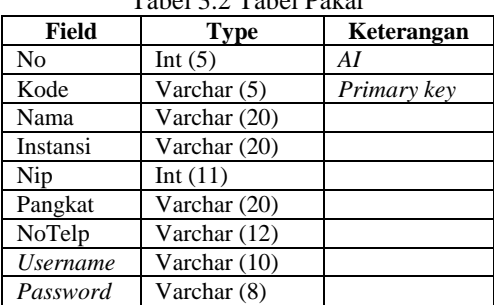

2. Tabel Berita

Berisi data-data berita seputar penyakit tanman melon terbaru.

Tabel 3.3 Tabel Berita

| Field          | Type         | Keterangan |  |  |
|----------------|--------------|------------|--|--|
| No             | int $(5)$    | A          |  |  |
| Berita terkini | text         |            |  |  |
| Gambar         | Varchar (20) |            |  |  |

3. Tabel Kontak

Berisi tentang data kontak admin.

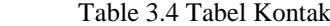

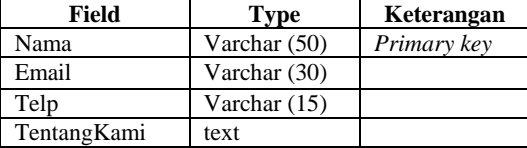

4. Tabel Nilai Probabilitas

Berisi tentang data-data nilai probabilitas setiap nama penyakit.

Table 3.5 Tabel Nilai Probabilitas

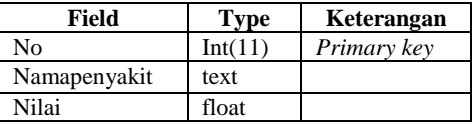

5. Tabel Aturan

Berisi tentang data-data aturan dimana antara penyakit dan gejala saling memandang.

Table 3.6 Tabel Aturan

| Field       | Type          | Keterangan |
|-------------|---------------|------------|
| No          | Int(5)        |            |
| Id aturan   | Int $(5)$     | Al         |
| Id_penyakit | Varchar (5)   |            |
| Id_gejala   | Varchar (5)   |            |
| Nilai       | Varchar $(5)$ |            |

# 6. Tabel *Admin*

Berisi tentang data *admin* digunakan untuk proses *login* dengan cara memasukkan *username* dan *password*.

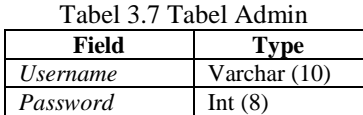

## 7. Tabel Penyakit

Berisi data tentang No, Id\_penyakit, namapenyakit, Solusi, Nilai.  $T_{\rm 1.1.1\,2.0.1}$ 

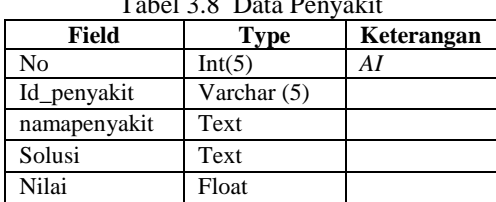

### 8. Tabel Gejala

Berisi data tentang No, Id\_gejala, namagejala.

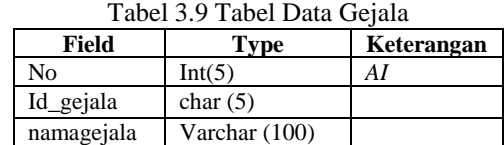

#### 9. Tabel Relasi

Berisi data tentang No, id\_relasi, id\_penyakit, id\_gejala, Kode.

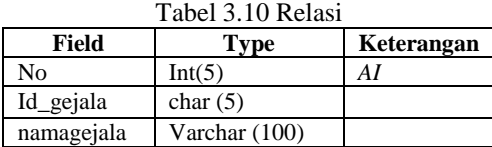

# **4 PENGUJIAN DAN PEMBAHASAN**

## **4.1 Halaman Pengguna**

Halaman utama adalah halaman yang pertama muncul pada saat program dijalankan. Isi dari menu ini yaitu halaman berisikan sambutan selamat datang kepada user, juga terdapat berita informasi seputar pertanian, khususnya masalah tanaman melon. Adapun desainnya halaman seperti yang ditunjukkan pada Gambar 4.1.

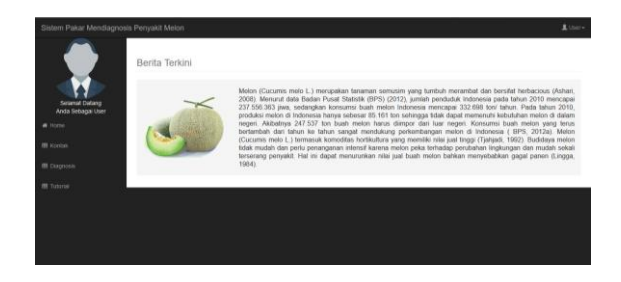

Gambar 4.1 Halaman Pengguna

## **4.2 Halaman Kontak**

Halaman ini berisi tentang kontak admin dan penjelasan mengenai aplikasi sistem pakar tanaman melon itu sendiri. Seperti yang ditunjukkan pada Gambar 4.2.

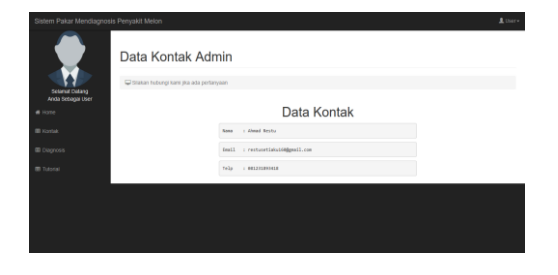

Gambar 4.2 Halaman Kontak

## **4.3 Halaman Diagnosis**

Halaman ini memuat diagnosis gejala yang dialami oleh tanaman melon. Seluruh gejala ditampilkan dan di pilih sesuai keadaan yang dialami penyakit tanaman melon, setelah selesai maka akan diproses dan keluar hasil probabilitas gejala yang dipilih. Adapun halamannya ditunjukkan pada Gambar 4.3

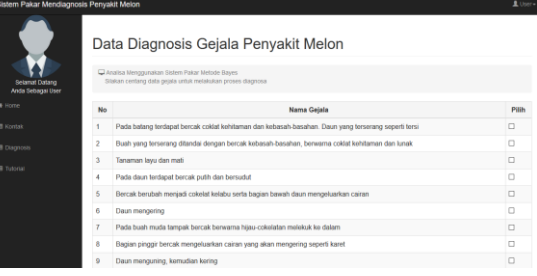

Gambar 4.3 Halaman Diagnosis

### **4.4 Halaman Diagnosis**

Setelah memilih gejala tersebut maka diperoleh akan muncul gejala yang dipilih, terserang penyakit apa, solusi pengendalianya bagaimana serta nilai probabilitas dari gejala yang dipilih tersebut seperti yang ditunjukkan pada Gambar 4.4.

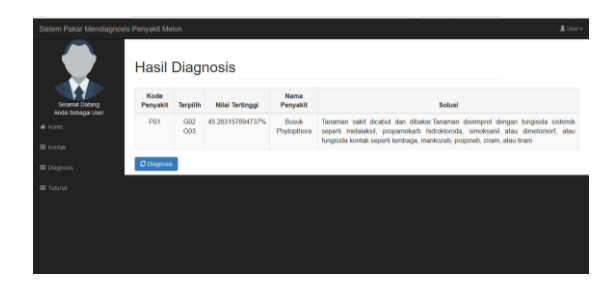

Gambar 4.4 Halaman Hasil Diagnosis Penyakit

#### **4.5 Halaman Tutorial**

Halaman ini berisi *form* tampilan video untuk mempermudah pengguna bagaimana cara melakukan proses diagnosis penyakit melon. Adapun halamanya seperti yang ditunjukkan pada Gambar 4.5.

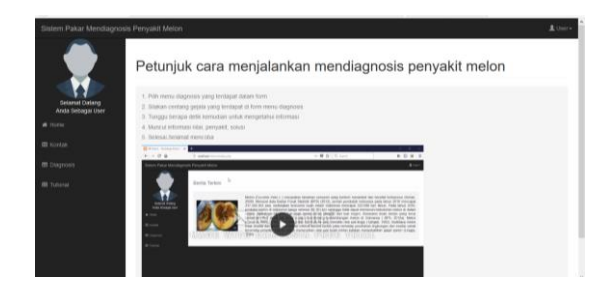

Gambar 4.5 Halaman Tutorial

## **4.6 Pengujian Perhitungan Metode Bayes**

Berdasarkan penilaian diagnosis sesuai gejala yang ada, maka dapat dilakukan dengan mengacu pada kriteria yang sudah ditentukan, data diperoleh sebagai berikut:

Contoh kasus:

Data gejala yang diinputkan adalah G02 dan G03 yang memiliki nilai probabilitas 0,52 dan 0,21 maka nilai probabilitas P01 adalah:

$$
P(P01|G02|G03) = P(G02,G03|P01)*p(P01)
$$
  
\n
$$
(G01+G02+G03)*p(P001)
$$
  
\n
$$
= (0,52+0,21)*0,95
$$
  
\n
$$
(0,52+0,21+0,22)*0,95
$$

 $= 0,7662$ 

Jadi tingkat kepercayaan penyakit dengan input G02 dan G03 adalah :

## **0,7662 x 100% = 76,624%**

Dari proses perhitungan diatas maka dapat diukur tingkat kepastianya dengan prosentase 76,624 % penyakit P01 (Busuk Phytopthora), dengan gejala G02 (Buah yang terserang ditandai dengan bercak kebasah-basahan, berwarna coklat kehitaman dan lunak) dan G03 (Tanaman layu dan mati).

#### **4.7 Pengujian Tampilan Menu** *Website*

Pengujian tampilan menu dilakukan untuk evaluasi *web* sistem pakar diagnosis penyakit tanaman melon sebelum diterapkan dengan menggunakan *browser*.

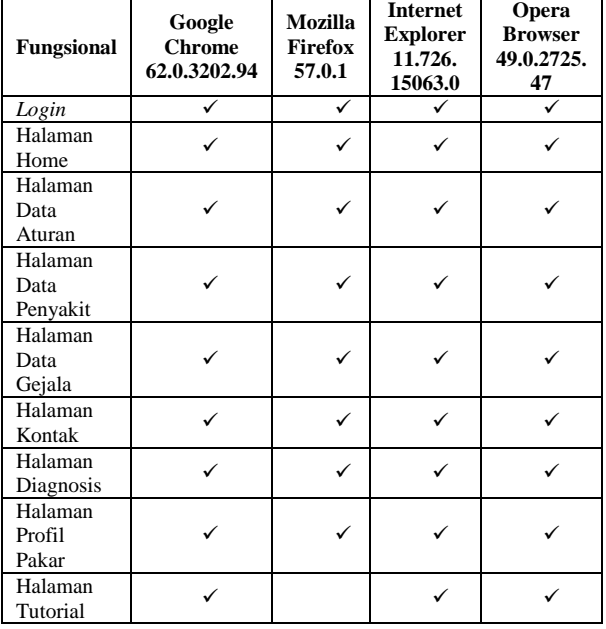

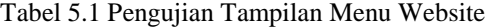

## **5 KESIMPULAN DAN SARAN**

## **5.1. Kesimpulan**

Adapun kesimpulan yang dapat penulis paparkan setelah melakukan perancangan sistem pakar menggunakan metode Bayes antara lain adalah sebagai berikut :

- 1. Sistem pakar ini dapat mendiagnosis penyakit tanaman melon berdasarkan gejala-gejala yang dipilih pada halaman diagnosis.
- 2. Sistem pakar diagnosis penyakit tanaman melon menggunakan metode Bayes dari perhitungan secara manual, memberikan prosentase nilai kepastian.

#### **5.2. Saran**

Agar dalam aplikasi ini berjalan dengan baik kedepannya, maka ada beberapa hal yang perlu dilakukan yaitu sebagai berikut:

- 1. Dapat dilakukan proses diagnosis secara *online*  agar semua *user* dapat melakukan diagnosis penyakit tanaman melon secara efisien.
- 2. Referensi data hendaknya tidak terpaku pada seorang pakar saja.
- 3. Penambahan fitur media sosial khusus untuk sharing masalah penyakit tanaman melon guna memperkaya referensi keilmuan.

## **DAFTAR PUSTAKA**

- [1] Dinas Pertanian BPTP Propinsi Jawa Timur Malng. 2017.
- [2] Kusrini. 2008. Aplikasi Sistem Pakar Menentukan Faktor Kepastian Pengguna Dengan Metode Kuantifikasi Pertanyaan., Yogyakarta, Andi.
- [3] Rahayu, Sistem Pakar Untuk Mendiagnosis Penyakit Gagal Ginjal Dengan Menggunakan Metode Bayes, Medan, Teknik Informatika. 4 (129-134) Medan.
- [4] Kadir Abdul. 2005. Dasar Pemrograan *Web* , Yogyakarta, Andi.
- [5] Nuraho Bunafit. 2008. Latihan Membuat Aplikasi *Web PHP* dan *MySQL* , Yogyakarta, Gav Media.
- [6] Rahayu, Sri, 2013, Sistem Pakar Untuk Mendiagnosis Penyakit Gagal Ginjal Dengan Menggunakan Metode Bayes, Medan, STMIK Budidarma Medan.